# **All aboard the Cool Security Express**

Internet Sec

#### **Cool Careers**

#### ¾ **What are some Cool Careers and Why?**

 **Lawyers, Doctors Astronaut Video Game Designer/Animator Athlete**

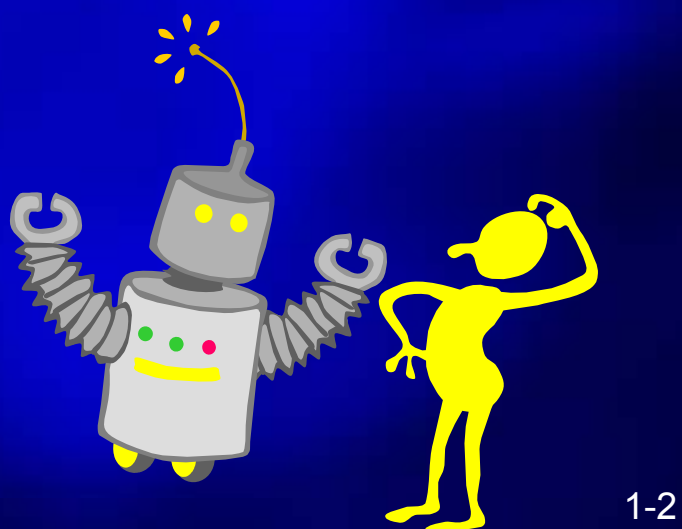

## **What is Information Assurance**

**<u>Alendsian Befends</u>** information & **Information Systems How? Ensuring proper measures are in place Security = Pro-Active**

## **Lesson 1:**

#### The Internet

**Internet Security 1-4** 

# **What is the Internet?**

#### **What is the Internet? What is an Internet Service Provider (ISP)?**

#### **The World Wide Web**

**WWW opens the World to you - and you to the World!**

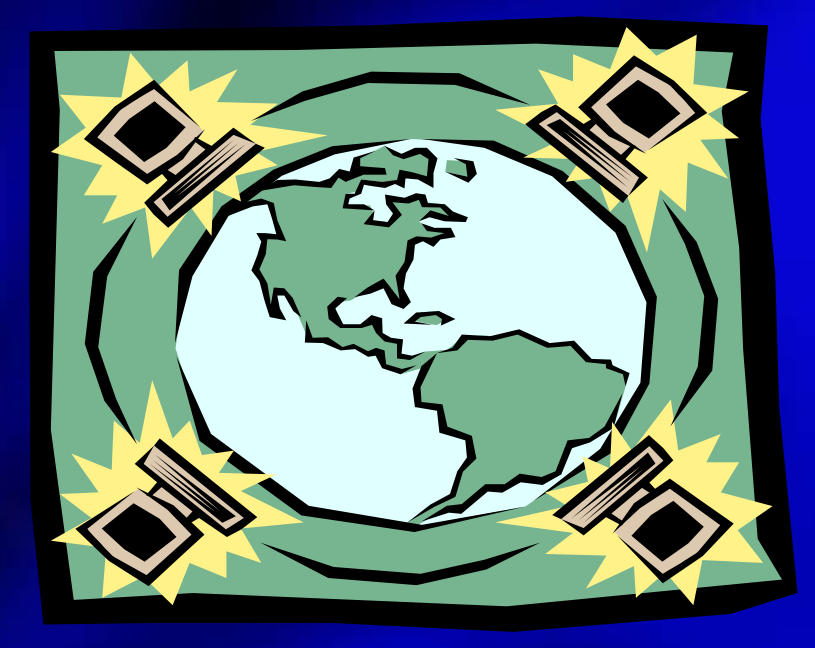

Internet Security

The WWW is a universal database of common information available to the entire Internet community

## **Consider Security**

#### Security should be considered in the early stages!

**Architecture**

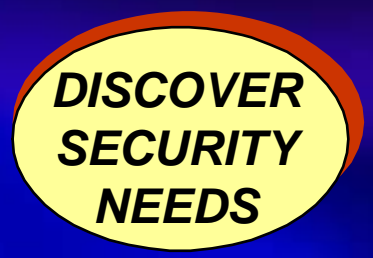

#### **Lesson 2:**

#### Understanding the Hacker

**Internet Security 1-8**

#### **The Hacker: Who is He?**

¾**Characteristics of a Hacker:**

- **Usually male; age = 12-28 yrs.**
- **Highly intelligent, but not a good student**
- **Misunderstood by many**
- **History of dysfunctional family**
- **Have trouble getting dates**
- **Very pleasant**
- **Work in the computer field**

## **What Hackers Do:**

- ¾**System Hacking**
	- **Packet Sniffing**
	- **Password Guessing**
- ¾**Phreaking The Blue Box**
	- **The Red Box**
- ¾**Hacking with No machines Social Engineering Trashing**

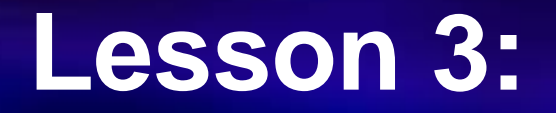

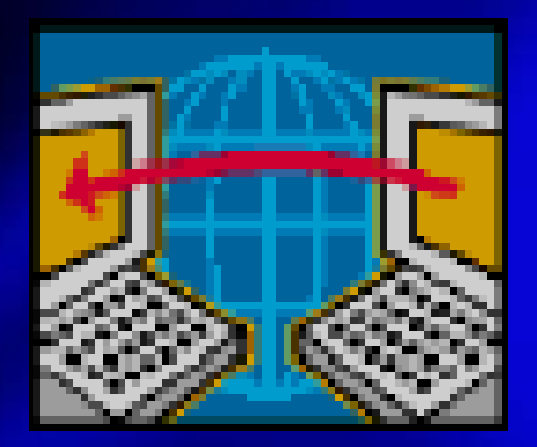

#### The Hacker's Move

**Internet Security 1-11** 

## **How the Hacker gets In**

#### ¾**The Attacker**

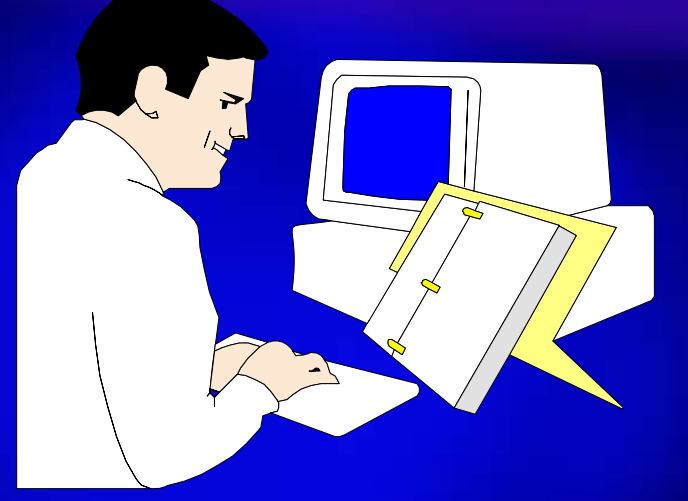

- **Denial of Service (DoS) attack**
- **Makes a connection to the server and then floods your server with more request than it can handle**
- **IP attacks (Spoofing) where a user is induced into taking an incorrect action by giving it incorrect information**
- **Piggy-backing where a user leaves a session open or incorrectly logs off, enabling an attacker to resume the session**
- **Malicious code (Viruses, Trojan Horses and Worms) that causes destruction of information on computers**

Internet Security

## **Malicious Code**

#### ¾malicious codes include:

#### **Virus Trojan Horses Worms**

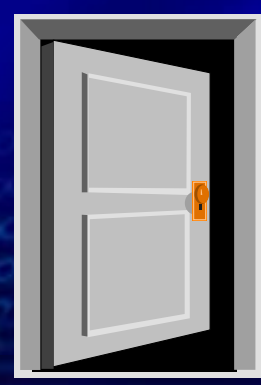

Internet Security

#### **Most Common Attacks** ¾ **Malicious Code: Virus - a computer program that "infect" other program in order to perform malicious action Trojan Horse - a program that pretends to be something else (I.e., you might download what you think is a new game, but when you run it, it deletes files from your hard drive)**

1-14

Internet Security

## **Most Common Attacks (con't)**

#### ¾**Malicious Code :**

**□ Worm a program that spread copies of** themselves to computers throughout a network **Can hide programs in email attachments Can spread unwanted files that cause damage to the user's computer and others E** Usually have friendly names, such as "I **Love You"**

**Virus Indicators** ¾ Note Abnormal or Unexpected Activity **Displays, Music or Other Sounds Slowdown in Processing Speed Error Messages Changes in File Sizes Loss of Programs or Data New File Names or dates Appear Unexpected Messages**

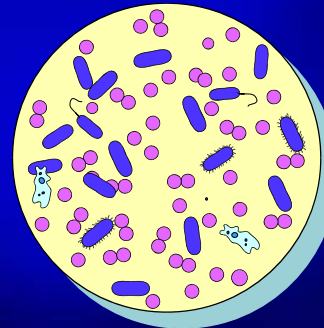

## **Why Viruses are Successful?**

 **Lack of Awareness No Security Controls or Ineffective ones** HA!HA!HA! HA!HA!HA! **Bugs in Software** 亖 HA! HA! HA! **Unauthorized Use Network Misuse Failure to get HELP when you suspect a virus attackNo Norton or McAfee Live Updates**

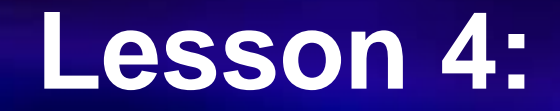

#### Securing Your Computer

**Internet Security 1-18** 

#### **Password Management**

¾**Strong Password (combination of letters and characters, #\$%^&\*()** ¾**Do not write it down** ¾**Don't make it too hard to remember**  ¾**Don't use your internal password on external websites** ¾**Never share a password**

**Please Enter Your Password:**

**\*\*\*\*\*\*\*\***

## **Anti-Virus Software**

¾**Recommended: Norton or McAfee** ¾**Protects computers from viruses and other malicious code** ¾**Configured to run automatically** ¾**Software must be updated constantly to keep up with new viruses**

<sup>My</sup><br><sup>Way</sup>

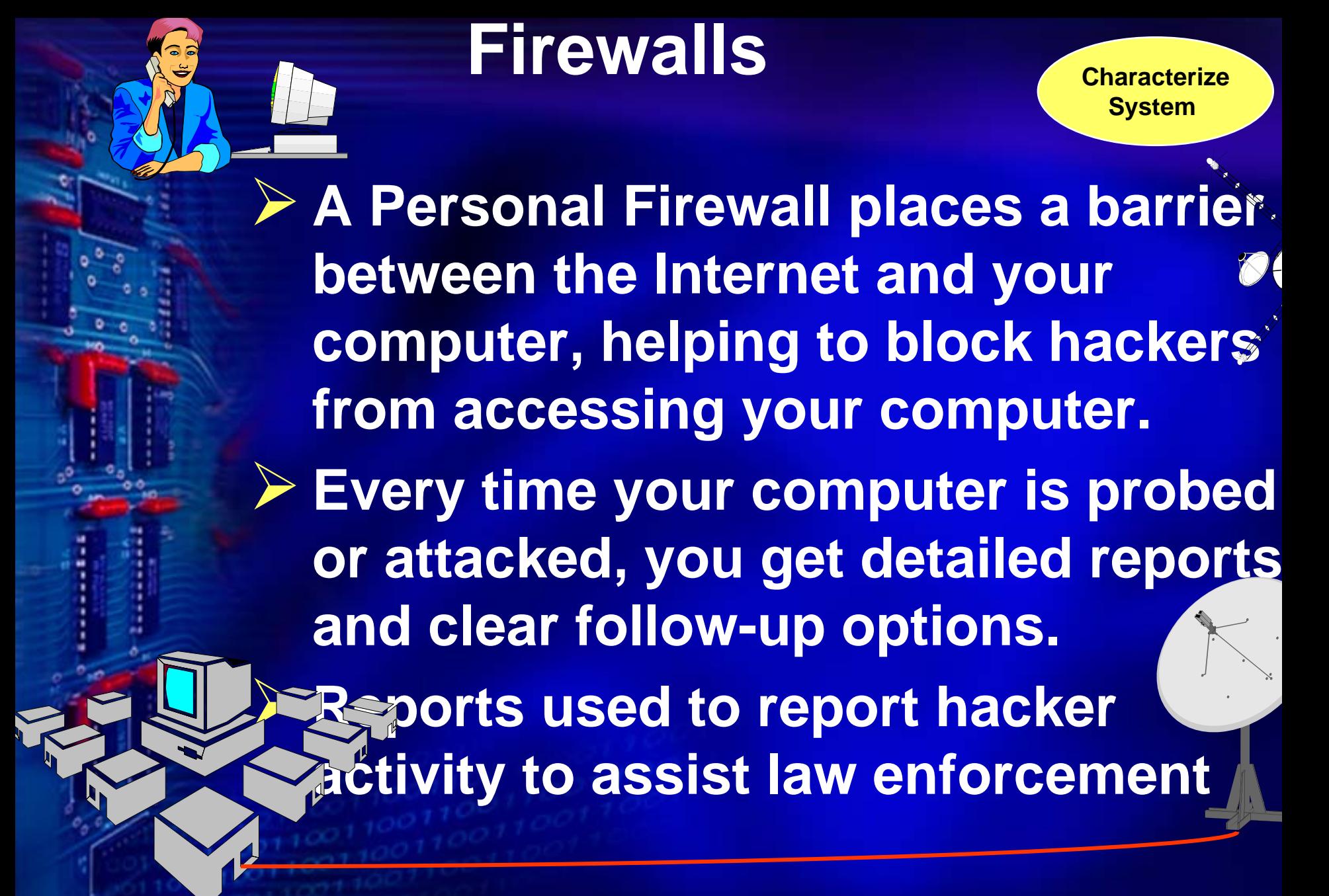

## **Intrusion Detection**

¾**Intrusion refers to an actual illegal or undesired entry into an computer** ¾**A system used to monitor network traffic to detect intrusions that have passed through a firewall Example in Example 2 Reserve Compares known attack <del>in all</del>** signatures via databas<sup>e</sup> **or normal usage profil** 

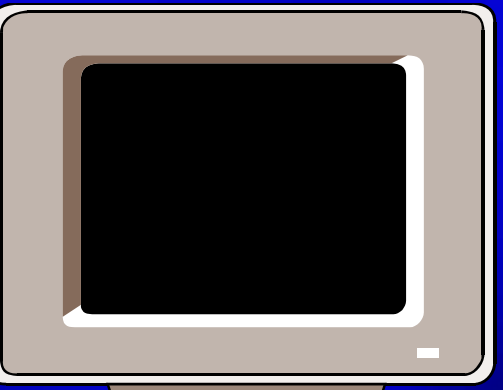

 $\Box$ 

#### Cool Careers in Information Assurance

**Physical Security – access control, close circuit TV, state-of-art technology; salary range: \$35,000 - \$65,000** 

**Linformation Security – securing data (collection, marking, disseminating, disposal); salary range: \$30,000 - \$ 140,000**

**Personnel Security – background investigations, drug testing, security clearance, and adjudicating results; salary range: \$35,000 - \$85,000**

# Cool Careers in Information Assurance

(cont')

**Linformation System Security – protect confidentiality and reliability of data (against hackers, virus, other threats); salary range: \$40,000 - \$140,000 Homeland Security – protection of U.S. boarders (airspace, bio and chemical attack, cyber attacks); salary range: \$30,000 - \$120,000 Critical Infrastructure Protection – protecting telecommunication systems, nuclear plants, brides (transportation system), food plants; salary range: \$30,000 - \$95,000**

## **List of Security Alerts: Seclists.org**

- → **Nmap Hackers – list for security announcements, update patches, etc..** → **Carnegie Mellon (SEI) – CERT Coordination Center – post all vulnerability reports, security alerts, incidents reported, hotline calls at:** www.cert.org/stats/cert\_stats.html
- $\longrightarrow$ **Bugtraq -** Premier security mailing list – announcement of vulnerabilities
- → **Security Basics** list of questions and allows one to ask basic security questions
- $\rightarrow$  <code>Firewall</code> Wizards Tips and tricks for how to install and monitor a **firewall**
- → **Incidents – list of actual security incidents (topics: trojans, worms, virus; what are they?)**
- $\rightarrow$  Security Jobs popular list for advertising or finding jobs in the security **field**

## **Free Software to help:**

- → **Prevent Spam – Spam Nullifier – download at www.spamnullifier.com**
- → **Spyware – Spyware Doctor 3.5 –**
- www.pc[tools.com/offers/avsd/?ref=google\\_combo](http://www.pctools.com/offers/avsd/?ref=google_combo)
- → **Virus Provention – Dr. Web for Windows -**
- old.antivir.ru/english/dsav\_toolkit/drweb32.htm
- → **Firewall – F-prot used only for personal computers -** www.fprot.com/download/home\_user/